## **Fundamentos da Programação LEIC/LETI**

## **Epílogo**

Projeto 2. Representação gráfica. Tratamento de exceções.

## **Aula 27**

**Alberto Abad, Tagus Park, IST, 2021-22**

### **Planeamento sessão**

- Projeto 2
- Representação gráfica
- Tratamento de exepções
- Módulos
- Desafios de programação:
- Epílogo

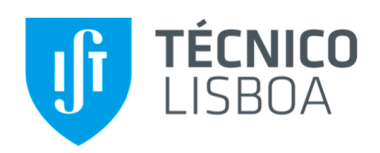

Fundamentos da Programação Ano letivo 2021-22 Segundo Projeto 29 de Outubro de 2021

# O Prado

- Dúvidas enunciado [\(https://fenix.tecnico.ulisboa.pt/downloadFile/563568428820899/FP2122P2.20211029.pdf\)](https://fenix.tecnico.ulisboa.pt/downloadFile/563568428820899/FP2122P2.20211029.pdf)
- Dúvidas sobre os testes do Mooshak

### **O prado**

# **TADs no projeto**

## **TAD posicao**

O TAD posicao é usado para representar uma posiçãoo (x, y) de um prado arbitrariamente grande, sendo x e y dois valores inteiros não negativos.

## **TAD animal**

O TAD animal é usado para representar os animais que habitam o prado, existindo de dois tipos: predadores e presas. Os predadores são caracterizados pela espécie, idade, frequência de reprodução, fome e frequência de alimentação. As presas são apenas caracterizadas pela espécie, idade e frequência de reprodução.

# **TAD prado**

O TAD prado é usado para representar o mapa do ecossistema e as animais que se encontram dentro.

### **O prado**

### **geracao**

- Seguindo a ordem de leitura do prado, cada animal **(vivo)** realiza o seu turno:
	- 1. Aumenta idade e fome
	- 2. Animal tenta movimentarse:
		- a. Presas para posição livre
		- b. Predadores para posição com presa, ou alternativamente, para posição livre
	- 3. Se conseguiu movimentar e atingiu idade de repodução
		- $\rightarrow$  Animal reproduz
	- 4. Se é predador e movimentou para posição de presa:
		- a. O predador se alimenta
		- b. A presa morre
	- 5. Se é predador e fome igual a frequencia de alimentação
		- $\rightarrow$  Predador morre

### **Representação gráfica**

Existem várias bibliotecas disponíveis para desenvolver GUIs. Entre as mais comuns estão:

- pygame [\(http://pygame.org/ \(http://pygame.org/\)](http://pygame.org/))
	- [Um tutorial em português: https://old.gustavobarbieri.com.br/jogos/jogo/doc/](https://old.gustavobarbieri.com.br/jogos/jogo/doc/) (https://old.gustavobarbieri.com.br/jogos/jogo/doc/)
- Módulo graphics [de John Zellee \(http://mcsp.wartburg.edu/zelle/python/graphics.py](http://mcsp.wartburg.edu/zelle/python/graphics.py) (http://mcsp.wartburg.edu/zelle/python/graphics.py) and http://mcsp.wartburg.edu/zelle/python/graphics/graphics/index.html [\(http://mcsp.wartburg.edu/zelle/python/graphics/graphics/index.html\)](http://mcsp.wartburg.edu/zelle/python/graphics/graphics/index.html))
	- O livro da UC mostra uma simulação de uma fila de supermercado usando o graphics .
- Módulo tkinter é uma interface em Python para TCL/TK: [https://docs.python.org/3/library/tkinter.html \(https://docs.python.org/3/library/tkinter.html\)](https://docs.python.org/3/library/tkinter.html)

### **Desafio: Desenvolver (ou melhorar) GUI para o projeto**

# **Prado GUI (com tkinter)**

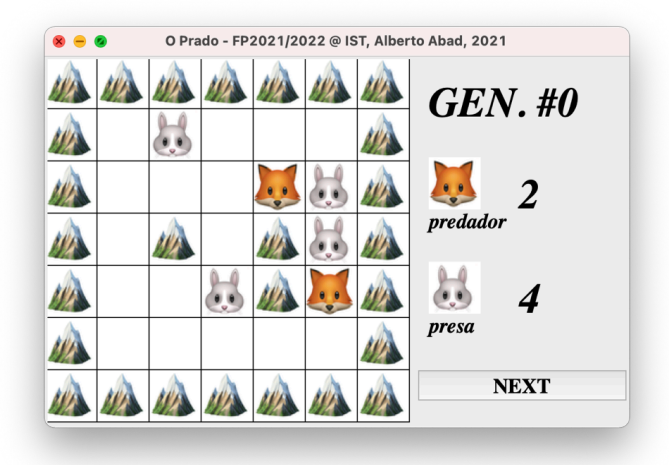

- Código disponível no site da disciplina [\(https://fenix.tecnico.ulisboa.pt/downloadFile/845043405558124/PradoGUI.zip\)](https://fenix.tecnico.ulisboa.pt/downloadFile/845043405558124/PradoGUI.zip)
- **ATENÇÃO!!** O projeto deve conter a função publica parse config(filename)

#### **Exceções**

# **Tratamento de exceções**

```
try:
     print(x)
except NameError:
     print("WE can handle exceptions")
else:
     print("do something only if no exception happened")
finally:
     print("and do something always at the end")
```

```
In [23]: def func():
               try:
                   # x = 0 
                   print("Primeiro aqui")
                   print(x)
                   print("Ja nao estou aqui")
               except NameError:
                   print("WE can handle exceptions")
               except Exception:
                   print ("Fiquei aqui")
               else:
                   print("do something only if no exception happened")
               finally:
                   print("and do something always at the end")
          func()
         Primeiro aqui
```

```
WE can handle exceptions
and do something always at the end
```
**Exceções**

## **Atenção com a ordem das exceções!!**

```
In [2]: def func():
              try:
                   # x = 0 
                   print("Primeiro aqui")
                   print(x)
                   print("Ja nao estou aqui")
              except Exception:
                   print ("Geral exeception")
              except NameError:
                   print("Particular exeption")
         func()
```
Primeiro aqui Geral exeception and do something always at the end

#### **Exceções**

## **Podemos voltar a levantar exceções (já** *apanhadas***)**

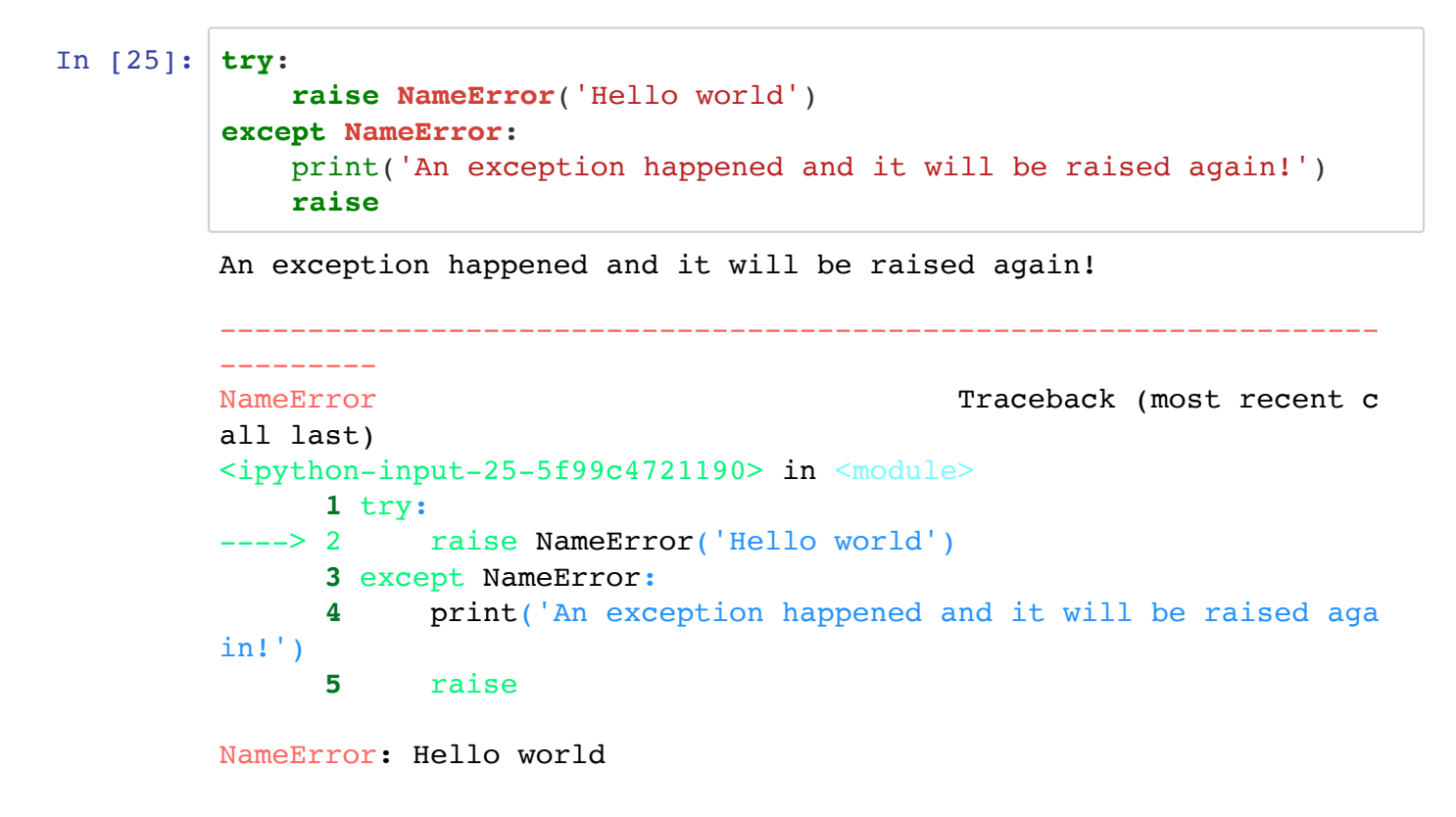

## **Módulos Python (STD Library)**

[https://docs.python.org/3/library/ \(https://docs.python.org/3/library/\)](https://docs.python.org/3/library/)

- **functools**: Higher-order functions and operations on callable objects
- **itertools**: Functions creating iterators for efficient looping
- **random**: Generate pseudo-random numbers
- **pickle**: Python object serialization
- **csv**: CSV File Reading and Writing
- **logging**: Logging facility for Python
- **re**: Regular expression operations
- **copy**: Shallow and deep copy operations
- **doctest**: Test interactive Python examples
- **unittest**: Unit testing framework

## **Módulos Python (third-party)**

- **NumPy**: operações matemáticas, nomeadamente sobre estruturas multidimensionais (eg, matrizes)
- **Pillow**: funções para manipulação de imagens
- **Matplotlib**: geração de gráficos e *plots* 2D
- **Requests**: "HTTP for Humans"
- **Pandas**: funções para processamento de conjuntos de dados complexos
- **Pywin32**: funções de acesso à API do Windows
- **Keras, Tensorflow, PyTorch, Scikit**: machine learning
- **NLTK, OpenCV** NLP e *processamento de imagem*
- $\bullet$ ...

## **Desafios**

- Projetos para treino de habilidades de programação:
	- **[Project Euler \(https://projecteuler.net\)](https://projecteuler.net/)**
	- [Advent of Code \(https://adventofcode.com\)](https://adventofcode.com/)
	- [Codewars \(https://www.codewars.com\)](https://www.codewars.com/)
	- [MIUP \(https://miup20.tecnico.ulisboa.pt\)](https://miup20.tecnico.ulisboa.pt/) / [SWERC \(https://swerc.eu\)](https://swerc.eu/)

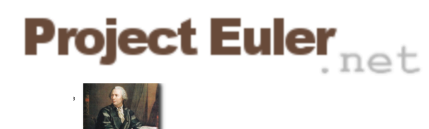

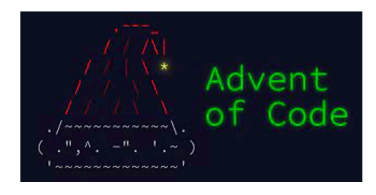

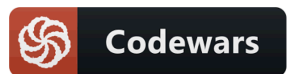

### **Perspetiva do Curso LEIC**

- **Fundamentos da Programação** (1º ano, 1º período)
	- bases programação (programação imperativa, programação funcional Python)
- **Lógica para Programação** (1º ano, 2º período)
	- programação declarativa (Prolog)
- **Introdução aos Algoritmos e Estruturas de Dados** (1º ano, 3º período)
	- algoritmos, eficiência (programação imperativa C)
- **Introdução à Arquitetura de Computadores** (1º ano, 4º período)
	- cheirinho de programação Assembly
- **Programação com Objectos** (2º ano, 1º período)
	- programação baseada em objetos (Java, C++)
- **Sistemas Operativos** (2º ano, 2º período)
	- programação paralela com *threads* (C)
- **Bases de Dados** (2º ano, 4º período)
	- *domain specific language* (DSL) (SQL)
- **Compiladores** (3º ano, 4º período)
	- **processadores de linguagens (C++)**

### **Perspetiva do Curso LETI**

- **Fundamentos da Programação** (1º ano, 1º período)
	- bases programação (programação imperativa, programação funcional Python)
- **Introdução aos Algoritmos e Estruturas de Dados** (1º ano, 3º período)
	- algoritmos, eficiência (programação imperativa C)
- **Arquitetura de Computadores** (1º ano, 4º período) cheirinho de programação Assembly
- **Programação com Objectos** (2º ano, 1º período)
	- programação baseada em objetos (Java, C++)
- **Sistemas Operativos** (2º ano, 2º período)
	- programação paralela com *threads* (C)
- **Bases de Dados** (2º ano, 4º período)
	- *domain specific language* (DSL) (SQL)

### **A seguir em FP...**

- Publicação de notas e **revisão de provas da ficha 6 e ficha de repescagem**
	- data e hora a definir durante a próxima semana
	- nota de componente teórica fica definida esta semana
- Publicação de notas e **revisão de provas do projeto 1**
	- data e hora a definir, *possívelmente* antes do exame
- Entrega do projeto 2 até **19 Novembro às 17h**
	- publicação de notas e **revisão de provas do projeto 2** (data e hora a definir, após do exame).
- Exame de repescagem **24 de Novembro às 13h** (opcional):
	- Conta a melhor nota entre exame e fichas
	- **Inscrição obrigatória**
	- Publicação de notas e **revisão de provas do exame** (data e hora a definir, semanas a seguir).

### **Horários dúvidas FP**

- Esta semana terminam os horários de dúvidas do período letivo, mas:
	- Horários de dúvidas nas **próximas semanas**:
		- Prof. Alberto Abad (Sala 2.N11.21): 16, 19 e 23 de Novembro das 9 ás 12h
			- Potencialmente híbrido on-line/presencial
		- $\Omega$
	- O Slack continua a funcionar: [http://fp-tagus.slack.com \(http://fp-tagus.slack.com\)](http://fp-tagus.slack.com/)

# **Obrigado!**